## **Useful Codes**

Traditional phones only have number keypads and are limited to using numbers for most features and commands. While your phone also has a lot of "smart buttons" that do one or more things, these vary from phone to phone, so there has to be a way to operate features with just a number.

- **Ext** means it works from an extension.
- **All** means it works from any phone or call.

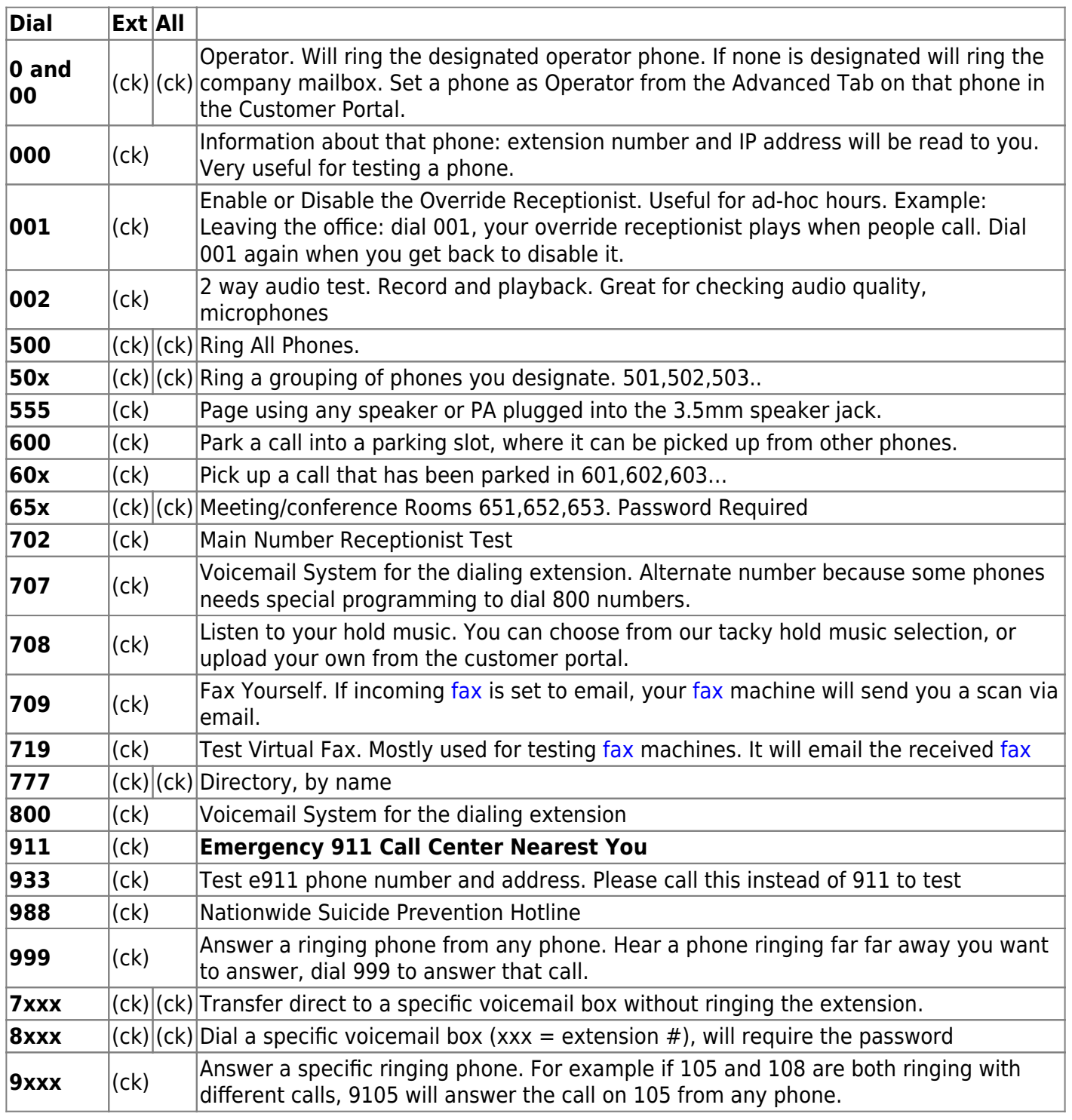

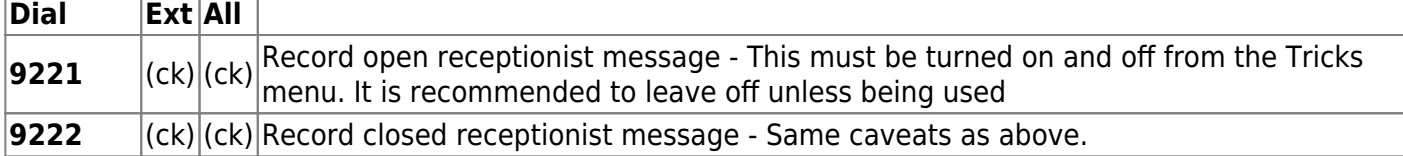

From: <https://wiki.ring-u.com/wiki/>- **support wiki**

Permanent link: **<https://wiki.ring-u.com/wiki/doku.php?id=usefulcodes>**

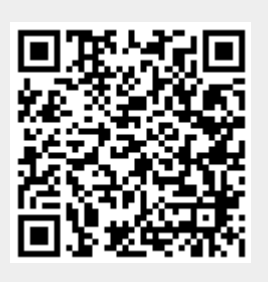

Last update: **2022/11/02 17:42**